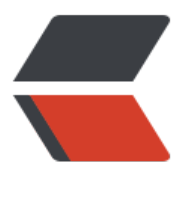

链滴

# 2048 [小游](https://ld246.com)戏开发

作者: MuMuloveU

- 原文链接:https://ld246.com/article/1562982628943
- 来源网站: [链滴](https://ld246.com/member/MuMuloveU)
- 许可协议:[署名-相同方式共享 4.0 国际 \(CC BY-SA 4.0\)](https://ld246.com/article/1562982628943)

## 2048 小游戏文档

## 只有一个2048类

- 暴露两个接口: 构造函数 play函数
- 游戏主体是一个4x4的二维数组
- display函数展示这个二维数组, 和一些提示信息
- rand\_map函数负责在数组中不是0的地方随机刷新2, 有百分之二十的概率刷新的是4
- key process函数用来响应用户的按键, 就是用户按下方向键, 数字会移动
- play函数根据游戏逻辑调用这些函数

● full函数用来判断游戏区域是否还有空白,如果还有空白返回 1,没有空白返回0,没有空白意味着 能再随机刷新数字, 等价于游戏结束, 程序终止

- up down left right 这四个函数实现了用户在按下了不同的方向键之后数字的移动
- 构造函数实现了数组的初始化,并且调用rand\_map在两个位置生成了两个数字(2 或者 4)

## 使用方法

#Linux平台  $q++2048$ .cpp main.cpp -o game ./game

## 下面是代码

### main.cpp

```
> File Name: main.cpp
> Author: muyuan
> Mail: muyuanhuck@163.com
> Created Time: 2019年07月12日 星期五 08时36分59秒
                                  ***************************/
\mathsf{\Pi}#include<iostream>
#include "2048.h"
using namespace std;
\Boxint main()
 2048 game;
qame.play();
return 0;
Y
```
#### 2048.h

```
> File Name: 2048.h
> Author: muyuan
> Mail: muyuanhuck@163.com
> Created Time: 2019年07月12日 星期五 08时36分38秒
П
#ifndef 2048 H
#define 2048 H
#endif
\Box#define N 4
\mathbb{R}class 2048
{
private:
int map[N][N];
int score;
void display();
void rand_map();
int key_process();
int full();
int up();
int down();
int left();
int right();
public:
int play();
2048();};
\begin{array}{c} \hline \end{array}
```
#### 2048.cpp

> File Name: 2048.cpp > Author: muyuan > Mail: muyuanhuck@163.com > Created Time: 2019年07月12日 星期五 08时36分30秒 #include <iostream> #include <iomanip> #include <ctime> //#include <cstdio> #include "2048.h" using namespace std;  $\Box$ 2048: 2048()  $score = 0;$ for (int  $x = 0$ ;  $x < N$ ;  $x++$ ) for (int  $y = 0$ ;  $y < N$ ;  $y++$ )  $map[x][y] = 0;$ 

```
 } 
 } 
rand map();
rand map();
} 
\mathbb Ivoid _2048::display() 
{ 
 cout << "+----+----+----+----+" << endl; 
for (int y = 0; y < N; y++)
 { 
for (int x = 0; x < N; x++)
 { 
if (map[y][x] == 0) { 
cout << "|" << setw(4) << " ";
 } 
 else 
cout << "|" << setw(4) << map[y][x];
 } 
cout << "|" << endl;
 cout << "+----+----+----+----+" << endl; 
 } 
 cout << "+----+----+----+----+" << endl; 
\text{count} \ll ||k|| ||^n \ll \text{end};
cout << ||h < --+-->||v|| ||v|| << endl;
\text{cout} \ll || \text{j} ||^* \ll \text{end};
cout << "|请输入方向, q退出 |" << endl;
 cout << "| 分数 " << setw(4) << score <<" |" << endl; 
 cout << "+----+----+----+----+" << endl; 
} 
\mathbb Ivoid 2048::rand_map()
{ 
 srand(time(0)); 
int numx = \text{rand}();
numx = numx \% 4;
int numy = rand();
numy = numy \% 4;
 //cout << numx << " " << numy << endl; 
\mathbb Iint flag = rand();
flag = flag % 5;if (flag > 3)
 { 
 while (map[numy][numx] != 0) 
\{numx = rand();
numx = numx \% 4;
numy = rand();
numy = numy % 4;
 } 
map[numy][numx] = 4; }
```

```
 else 
 { 
 while (map[numy][numx] != 0) 
 { 
numx = rand();
numx = numx % 4;numy = rand();
numy = numy % 4;
 } 
map[numy][numx] = 2; } 
} 
\mathbb{I}int _2048::key_process() 
{ 
 char c; 
 cout << "请输入方向" << endl; 
//c = getchar(); //scanf("%*c"); 
\sin \gt \Rightarrow \sinif (c == 'q') { 
 cout << "quit" << endl; 
 return 0; 
 } 
else if (c == 'h') { 
 cout << "左" << endl; 
 left(); 
 } 
else if (c == 'j') { 
cout << "\overline{F}" << endl;
 down(); 
 } 
else if (c == 'k') { 
cout << "\pm" << endl;
 up(); 
 } 
else if (c == 'l') { 
 cout << "右" << endl; 
 right(); 
 } 
 else 
 { 
 cout << "输入错误" << endl; 
 } 
 return c; 
} 
\mathbb{I}int _2048::play() 
{
```

```
int flag = 1;
 display(); 
 while (flag) 
 { 
 flag = key_process(); 
if (flag == 'h' || flag == 'j' || flag == 'k' || flag == 'l')
  { 
 rand_map(); 
 display(); 
 } 
 else 
 { 
 continue; 
 } 
flag = full(); } 
} 
int _2048::full() 
{ 
int aflag = 0;
for (int y = 0; y < N; y++)
 { 
for (int x = 0; x < N; x++)
 { 
if(\text{map}[y][x] != 0) { 
 aflag++; 
 } 
 } 
 } 
if (aflag == 16)
  { 
 return 0; 
 } 
 else 
 { 
 return 1; 
 } 
} 
int _2048::up() 
{ 
 int x,y; 
for (y = 3; y > 0; y--) { 
for(x = 0; x < 4; x++)
 { 
if (map[y-1][x] == 0) { 
map[y-1][x] =map[y][x];
map[y][x] = 0; } 
 else 
 { 
if (map[y-1][x] == map[y][x])
```

```
\mathcal{R}score +=map[y-1][x];
map[y-1][x] *=2;map[y][x] = 0; } 
 } 
 } 
 } 
} 
\mathbb Iint _2048::down() 
{ 
 int x,y; 
for (y = 0, y < 3, y++) { 
for(x = 0;x < 4; x++)
 { 
if (map[y+1][x] == 0) { 
map[y+1][x] =map[y][x];
map[y][x] = 0; } 
 else 
  { 
if (map[y+1][x] == map[y][x]) { 
score +=map[y+1][x];
map[y+1][x] *=2;
map[y][x] = 0; } 
 } 
 } 
 } 
} 
int _2048::left() //左 
{ 
 int x,y; 
for (x = 3; x > 0; x--) { 
for(y = 0;y < 4; y++)
 { 
if (map[y][x-1] == 0) { 
map[y][x-1] =map[y][x];
map[y][x] = 0; } 
 else 
 { 
if (map[y][x-1] == map[y][x]) { 
score +=map[y][x-1];
map[y][x-1] * = 2;
```

```
map[y][x] = 0; } 
 } 
 } 
 } 
} 
int _2048::right() 
{ 
 int x,y; 
for (x = 0; x < 3; x++) { 
for(y = 0;y < 4; y++)
 { 
if (map[y][x+1] == 0) { 
map[y][x+1] =map[y][x];
map[y][x] = 0; } 
 else 
  { 
if (map[y][x+1] == map[y][x]) { 
score +=map[y][x+1];
map[y][x+1]<sup>*</sup>=2;
map[y][x] = 0; } 
 } 
 } 
 } 
}
```